2006 12 13

## **Civil-CALS/Road-CALS**  $Ver1.2SP2$

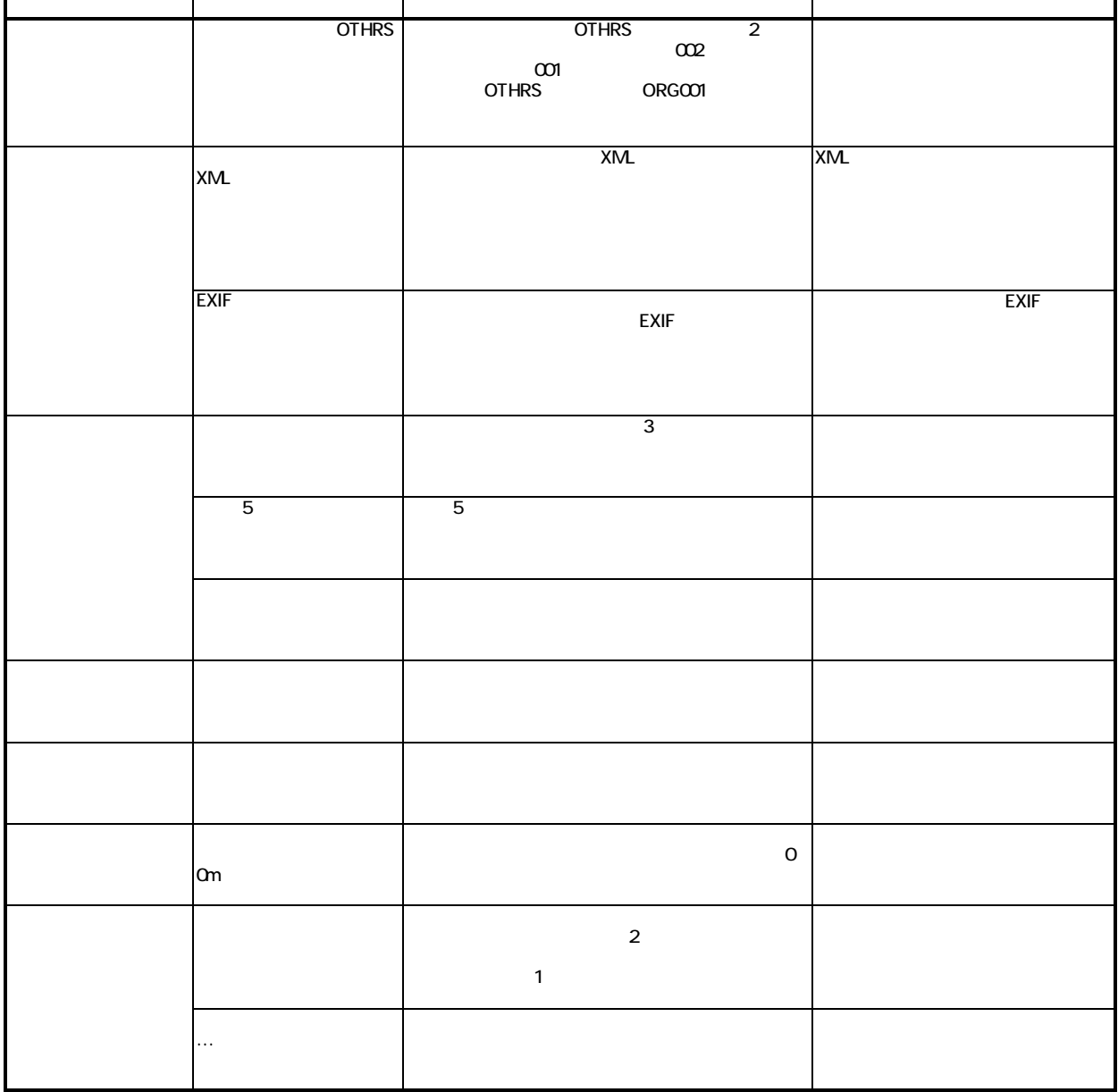